# STEPS TO AMEND AN AFR

- 1. From the AFR Online System and utilizing the Export Details Report, identify the information for each change needed:
	- a. School Level, account code, and amount *originally* submitted on AFR:
	- b. School level, account code, and corrected amount needed for the AFR amendment
- 2. Complete the AFR Amendment Template.xlsx (see example below)

# a. School Year (Column A)

- i. The school year has been entered for several rows, add additional lines as needed.
- b. AgencyID (Column B)
	- i. Enter the school level of each of the account codes being amended.
		- 1. District level is identified in the last 3 digits of Agency ID as three zeros -000
		- 2. School levels are identified in the last 3 digits of the Agency ID as three digits -001, -002, etc.

# c. Account Code (Column C)

- i. XX (Fund) X (revenue/disbursement) XXXXX (Function Code) XXX (Object Code)
	- 1. For example, a General Fund disbursement School Age SPED General Supplies would be coded as: 01-2-01200-610
- ii. Original submission: Enter the original account code, listed in Export Details Report, that needs to be changed.
- iii. Amended information: Enter the new account code that will be updated.

# d. Original Submitted Amount (Column D)

- i. Enter the amount that was *originally submitted* for the account code in Column C.
	- 1. Confirm this is the amount that appears on the Export Details Report from the AFR Online System for the coded identified in Column C.
	- 2. If the code that funds will be moved to originally had funds listed in the Export Details Report that total should also listed in column D.

# e. Amended Amount (Column E)

- i. Enter the *corrected* amount for the account code shown in Column C. This amount will be the original amount then +/- the amount to come to the final total that is expected.
- f. Difference between the originally submitted and amended amount (Column F)
	- i. The grand total of this column should equal zero showing the changes balance out, so the General Fund total disbursements remain unchanged.

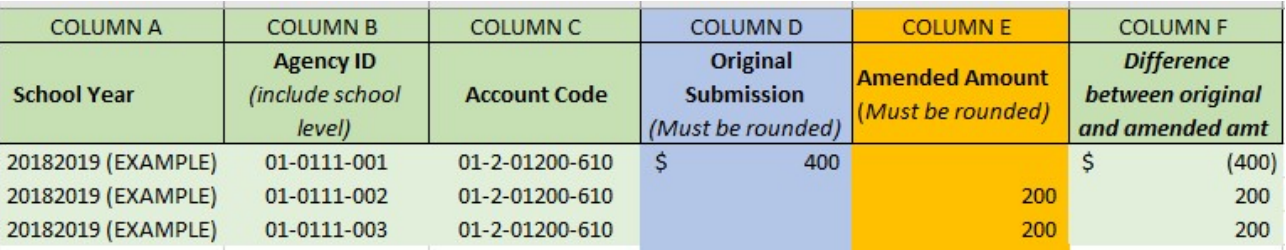

- 3. Provide this information to your auditor. After the auditor has reviewed and approved these changes, they must send in an email to NDE that includes the following:
	- a. State the rationale for the amendment.
	- b. Confirm that they approve of the changes being made.
	- c. This email needs to include a signature block showing the name of the Auditing Firm.
- 4. Send completed template and approval from auditor to program contacts listed below.

## THE AFR AMENDMENT WILL BE CONSIDERED COMPLETE WHEN:

- The completed AFR Amendment Template has been verified to be correct by NDE AND
- NDE has received the district auditor's statement approving the changes to the AFR.

## Program Contacts:

- Michelle Cartwright michelle.cartwright@nebraska.gov 402-450-0867
- Stephanie DeGroot stephanie.degroot@nebraska.gov 402-540-0649